SAP ABAP table TNS03 {IS-H: Mandatory master record fields for the service stats.}

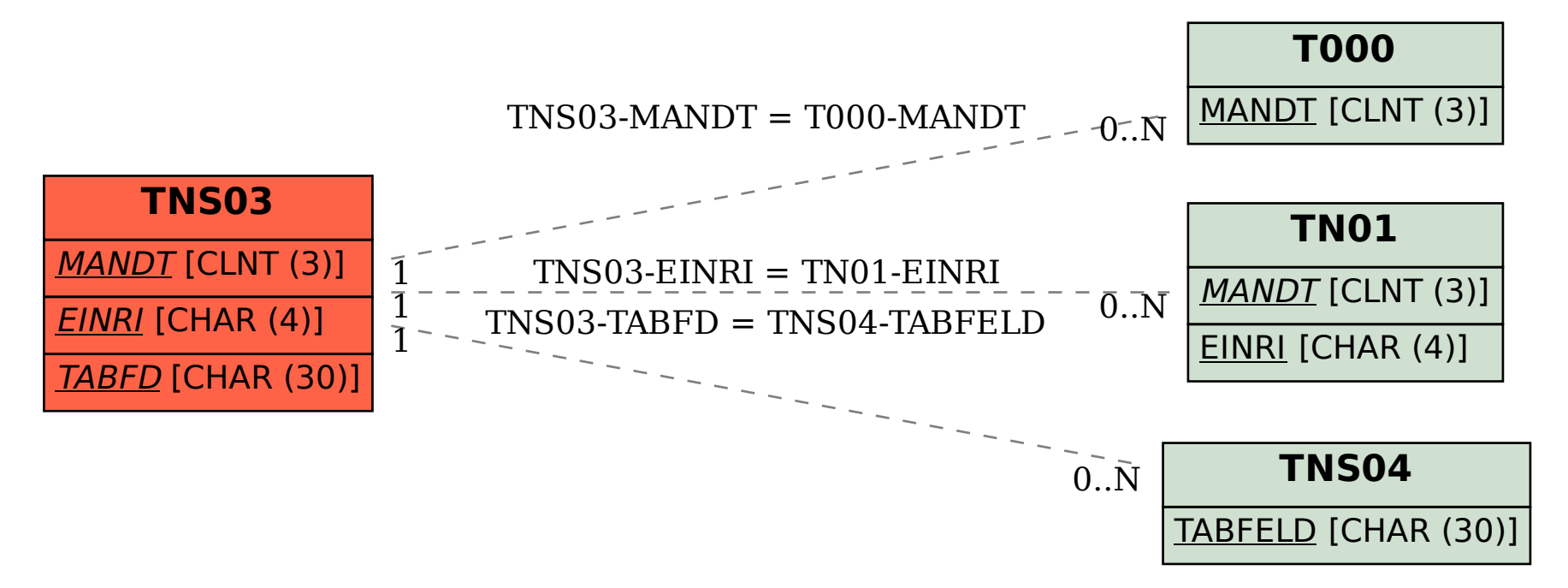